# dyson pure cool me

## Руководство пользователя

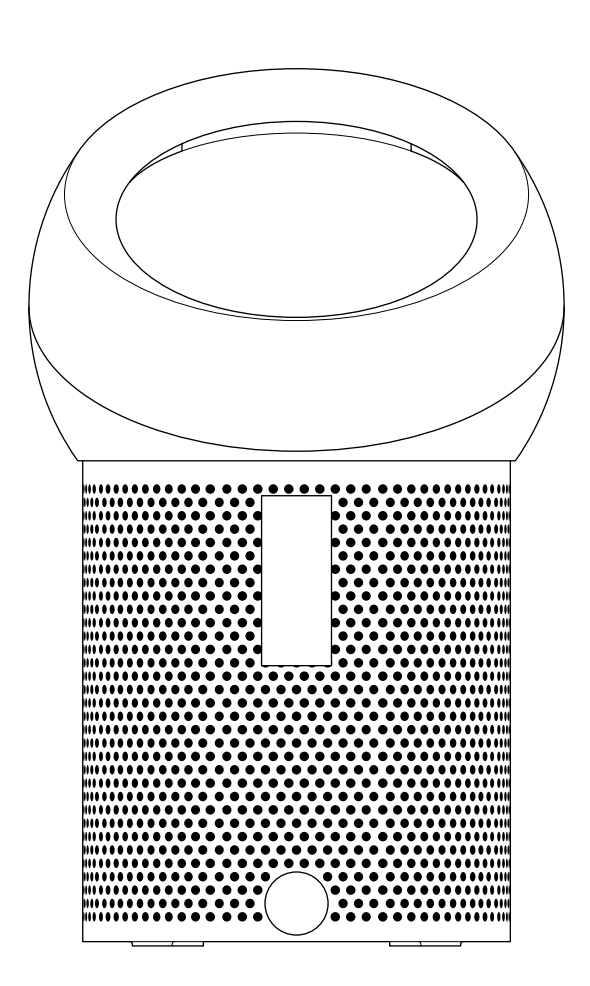

#### Содержание

- Зарегистрируйте ваше изделие  $\overline{2}$
- $\overline{3}$ Начало работы
- $\overline{4}$ Замена фильтра
- $\overline{4}$ Уход за устройством

## Благодарим вас за приобретение персонального очистителя воздуха Dyson.

Зарегистрируйте ваше изделие сейчас

Мы не перестаем заботиться о наших устройствах после их приобретения покупателем. Мы будем рады вам помочь даже после истечения гарантийного срока.

Эксклюзивные выгоды для владельцев Бесплатные запасные части Dyson и ремонт Беспроблемная замена Консультации экспертов. Семь дней в неделю Обучающие видео и полезные советы

#### Чем мы можем помочь?

Решить проблему Получить советы и консультацию Узнать о технологии Dyson и других устройствах Dyson

#### Служба поддержки клиентов Dyson

Если у вас возникнут вопросы относительно вашего персонального очистителя воздуха Dyson, позвоните на горячую линию Dyson, сообщив серийный номер устройства и дату и место покупки, или свяжитесь с нами через веб-сайт Dyson.

## Начало работы

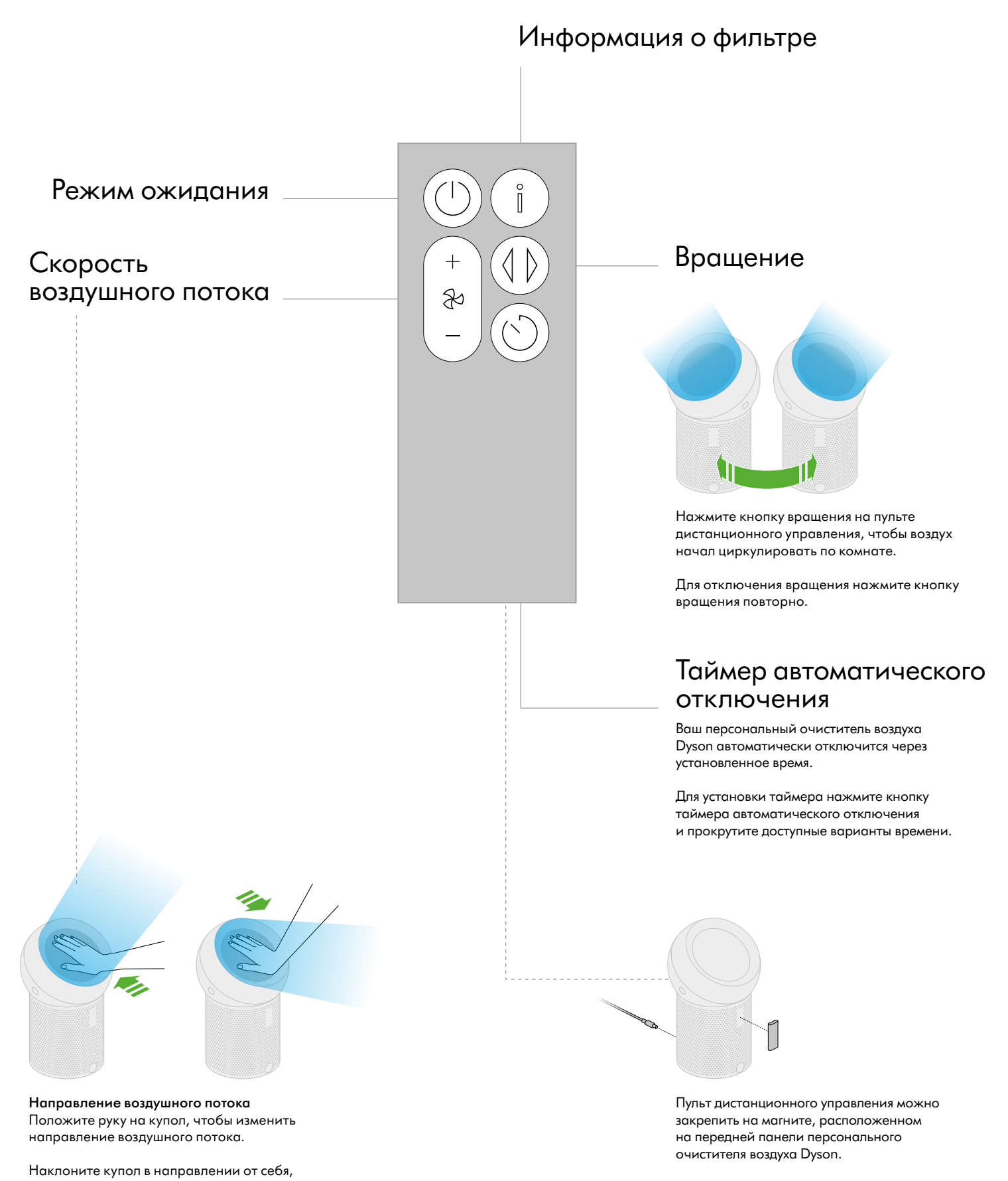

Включите устройство в сеть и нажмите кнопку питания, расположенную сзади.

Наклоните купол в направлении к себе, чтобы направить воздушный поток вниз.

чтобы направить воздушный поток вверх.

### Замена фильтра

Чтобы персональный очиститель воздуха Dyson всегда обеспечивал наилучший результат, важно регулярно прочищать его и проверять наличие засоров.

Не используйте устройство при снятом фильтре.

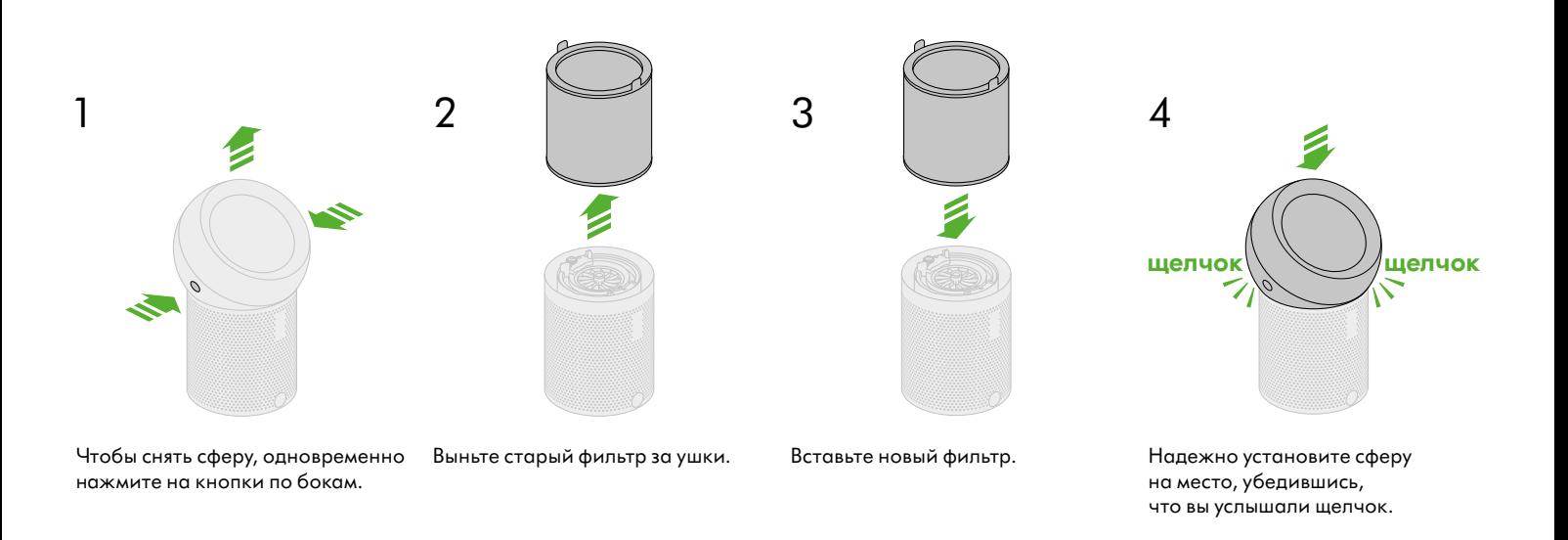

## Уход за устройством

обеспечивал наилучший результат, важно регулярно Чтобы персональный очиститель воздуха Dyson всегда прочищать его и проверять наличие засоров.

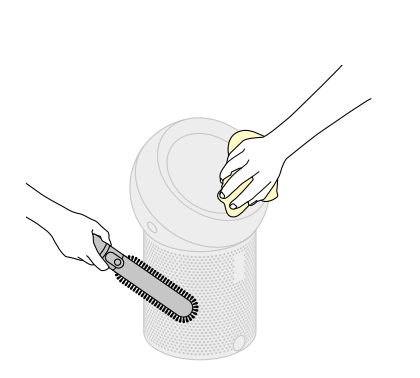

Очистка персонального очистителя воздуха Dyson

#### Регулярная очистка

Очистите мягкой щеткой внешние поверхности устройства, чтобы удалить весь мусор с сетчатого экрана.

Протрите сферу и купол сухой мягкой безворсовой тканью.

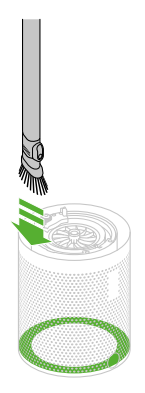

Глубокая очистка

При замене фильтра необходимо провести глубокую очистку вашего устройства.

Сняв фильтр, с помощью гибкой щелевой насадки от Dyson (или чистой кисти с длинной ручкой) удалите весь мусор с основания устройства.

#### Коды ошибок

Если ваше устройство выдает код ошибки, попробуйте выключить его и включить снова. Если код ошибки не исчезнет, обратитесь в службу поддержки клиентов Dyson.